## **Environments**

## **Environments and Rice Versions**

last updated: 2015-05-12

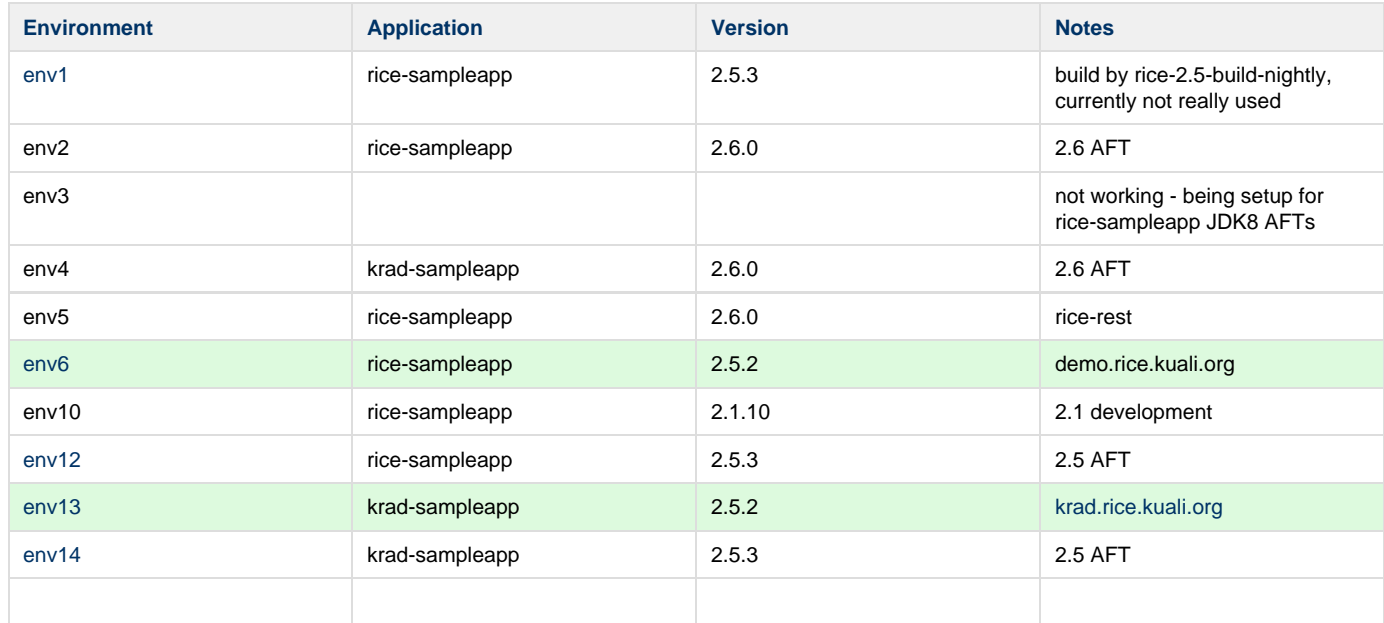

## Spinning Up new Environments

[Real-Time List of Current Environments](http://site.origin.kuali.org/common/kuali-devops/latest/status/rice.htm)

## **Amazon RDS Instances and Rice**

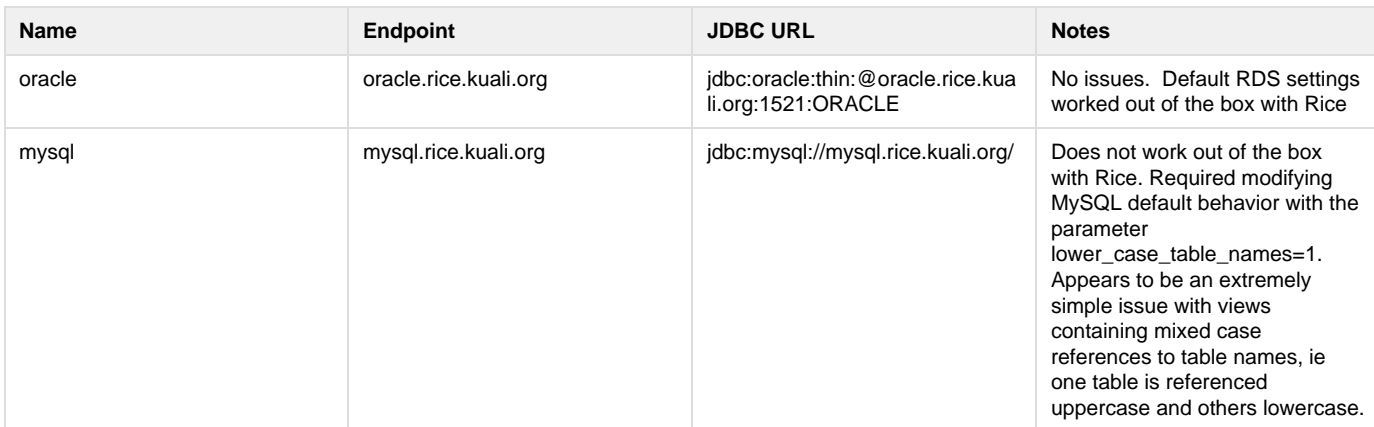

 \* Rice's 1.0 line was never upgraded to the point where it is able to provide the basic application metadata required for real time display. Even though the current [Real Time List of Current Environments](http://site.origin.kuali.org/common/kuali-devops/latest/status/rice.htm) page was thrown together in 4 hours as a favor to a former Rice project manager to provide an awesome improvement to a 100% manual process (ie Rice team members manually editing this wiki page), it still has the following characteristics:

- 1. It automatically shrinks and grows in response to environments being added or removed
- 2. It provides DNS monitoring (ie if DNS routing is an issue the page makes this obvious)
- 3. It provides server monitoring (ie, if the server behind env9 goes offline the page makes this obvious)
- 4. It provides Tomcat monitoring (ie, if Tomcat shuts down for some reason, the page makes this obvious)
- 5. It provides Java heap monitoring
- 6. For Kuali applications that have been integrated with DevOps it provides ridiculously detailed information about the app running in the environment
- 7. It provides a simple way for Rice Team members to label the purpose of each environment (thanks to a feature request from Claus!)
- 8. It works the same way across 3 different project teams (KS, Rice, and OLE)

A discussion with Martin Taylor yielded agreement on a new feature request (displaying the most recent HTTP status code as a column on the page). As long as Tomcat is still up, this column will always display correctly (even on Rice 1.0, with no work required from Rice) and provides a quick way to determine application health.